## How to use ALMA Science Archive

Min-Young Lee (KASI)

# Why archival data?

- Check if data are already available for a target
- Check the feasibility of a project by looking for similar targets
- Extract unpublished information from existing data (e.g., finding additional spectral lines)
- Retrieve information on a single object but with different configurations (e.g., multi-frequency studies) or in different epochs (e.g., variability studies)
- Retrieve information on a larger sample of objects (e.g., statistical studies)

# Data Quality Assessment (QA)

ALMA QA happens on 4 levels

QA0: Near-real time verification of weather and hardware issues carried out immediately after the observation

QAI:Verification of longer-term observatory issues such as pointing and flux calibration

QA2: Offline calibration and imaging

- Performed by ARC members with the help of a semi-automatic procedure
- Calibration/imaging can be done by pipeline or manually
- Limited to verify the achievement of PI requests
- Outputs are archived and sent to Pl

QA3: (Optional) PI may request re-reduction

# Data Quality Assessment (QA)

ALMA QA happens on 4 levels

QA0: Near-real time verification of weather and hardware issues carried out immediately after the observation

QAI:Verification of longer-term observatory issues such as pointing and flux calibration

### QA2: Offline calibration and imaging

- Performed by ARC members with the help of a semi-automatic procedure
- Calibration/imaging can be done by pipeline or manually
- Limited to verify the achievement of PI requests
- Outputs are archived and sent to Pl

QA3: (Optional) PI may request re-reduction

# What is in the archive?

- For each project, raw data, calibration/imaging scripts, and tables are delivered
  - Only data that passed QA2 are in the archive
  - Imaging products are delivered in some cases, as result of QA2 processing

# What is in the archive?

- For each project, raw data, calibration/imaging scripts, and tables are delivered
  - Only data that passed QA2 are in the archive
  - Imaging products are delivered in some cases, as result of QA2 processing
- Imaging products in the archive could be used for science if they meet your requirements

# What is in the archive?

- For each project, raw data, calibration/imaging scripts, and tables are delivered
  - Only data that passed QA2 are in the archive
  - Imaging products are delivered in some cases, as result of QA2 processing
- Imaging products in the archive could be used for science if they meet your requirements
- To prepare data that are best-suited for your science, running the customized calibration and imaging scripts is recommended

# A quick look at archival data: JVO

# Japanese Virtual Observatory (JVO): https://jvo.nao.ac.jp/portal/top-page.do

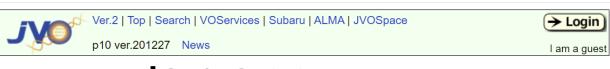

#### News

- Data of NRO 45m Legacy Project COMING was updated. New data for 15 galaxies were added, and data for 19 galaxies were updated. (2019-10-04)
- Search I/F for VO Crawler DB is available at VO Crawler DB. (2019-09-15)
- FITS WebQL button was implemented on the VO search result page. You can look at the FITS images found by the VO search interface using FITS WebQL. Try out MultiScope etc. (2019-04-25)
- FITS WebQLv4 (Beta) was released. New feature "FITS Cube slicer" is available. (2018-10-17)
- VO Search update: new VO search interface named JVOIndex and JVOExplorer are open to the public. (2017-03-08)

#### Registration

Read "about registration".

#### Service Contents Help(J)

#### Data Search

- VO Crawler DB ♥
- Quick Search
- Single VO Service ♥
- Multiple VO Services ♥
- JVO Sky <sup>♥</sup>
- JVOQL Search

#### Subaru

- Suprime-Cam
- HDS
- MOIRCS

#### ALMA

- ALMA SV FITS Data
- ALMA FITS Archive
- FITS WebQL Demo

#### Nobeyama

- FUGIN
- COMING
- Star Formation

#### Service Search

- Keyword Search
- JVOIndex
- JVOExplorer
- Advanced Search

#### JVO Space

- Home
- Work

#### Surveys

- Subaru Deep Survey
- IRSF Survey
- Gaia

# Japanese Virtual Observatory (JVO): https://jvo.nao.ac.jp/portal/top-page.do

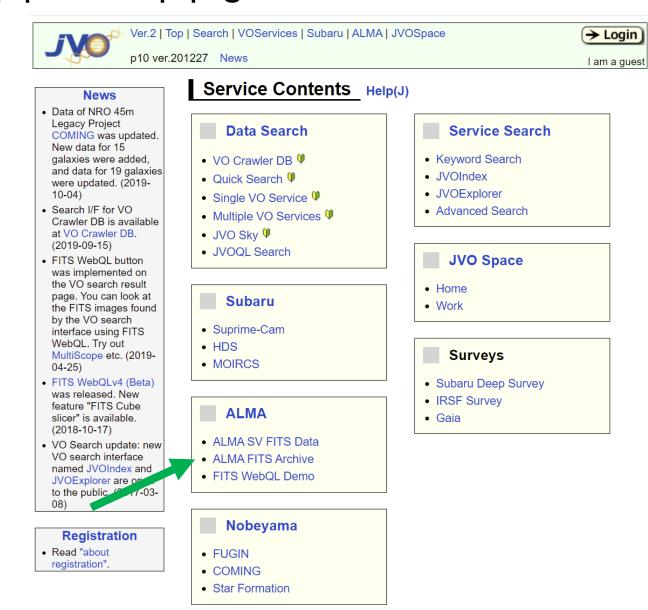

### Search data of your interest based on Target Name, Project Code, etc.

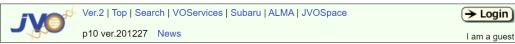

=> Location: Top Page > ALMA > ALMA FITS Archive

#### ALMA FITS Archive

#### Using the data for publication

The following statement should be included in the acknowledgment of papers using the ALMA datasets obtained from the JVO portal:

"This paper makes use of the following ALMA data: ADS/JAO.ALMA#<Project code>. ALMA is a partnership of ESO (representing its member states), NSF (USA) and NINS (Japan), together with NRC (Canada), MOST and ASIAA (Taiwan), and KASI (Republic of Korea), in cooperation with the Republic of Chile. The Joint ALMA Observatory is operated by ESO, AUI/NRAO and NAOJ."

You can find the project code (e.g. 2011.0.01234.S) on the dataset info page where you download the data.

Please also include the following sentence on the title page as a footnote to the title or in the acknowledgment of the pager.

"[Part of] the data are retrieved from the JVO portal (http://jvo.nao.ac.jp/portal) operated by the NAOJ"

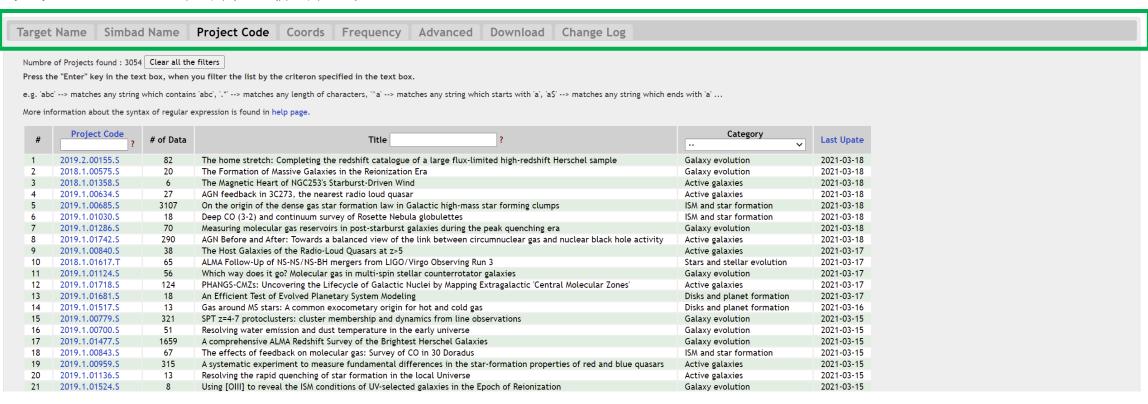

## Search data for 30 Doradus in the LMC (2015.1.00217.S; Pl: Melanié Chevance)

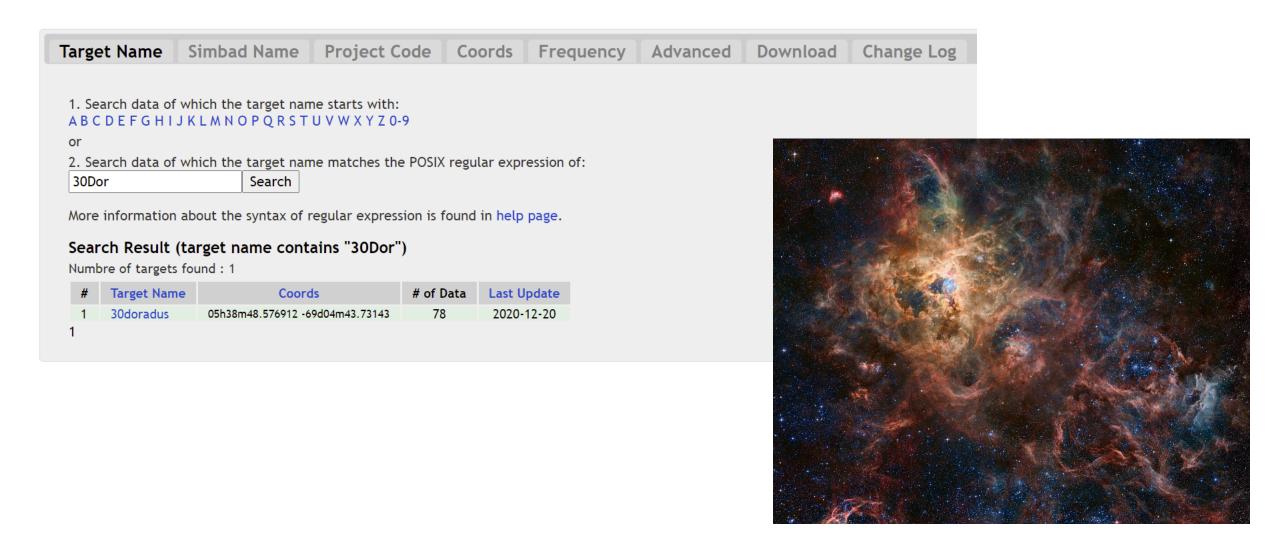

#### ALMA FITS Archive : Target Info

Target Name : 30doradus

Filter by Frequency

☐ Show all the data including calibration (\*.flux.fits, \*.pb.fits, target=J####[+-]####), duplicated, and deprecated data.

Number of data per page : 50 🔻 Ordered by dataset\_id (desc)

Total number : 78

| # | dataset id   | project code                     | all | Download<br>all the checked<br>data | origin<br>? | image | spect                   | ra/dec<br>(J2000)       | Cube<br>size<br>(XxYxF)  | Image<br>size<br>(arcmin2) | pixel<br>scale,<br>beam<br>size<br>(arcsec) | band<br>? | freq.<br>range<br>(GHz) | freq. scale<br>per pix<br>(MHz) | obs<br>date    | release<br>date<br>? | data<br>type | 3rd axis  | member         | original fits name                                                                                |
|---|--------------|----------------------------------|-----|-------------------------------------|-------------|-------|-------------------------|-------------------------|--------------------------|----------------------------|---------------------------------------------|-----------|-------------------------|---------------------------------|----------------|----------------------|--------------|-----------|----------------|---------------------------------------------------------------------------------------------------|
| 1 | ALMB00085367 | 2015.1.00217.S  ALMA Sci  Portal |     | Download WebQLv4 VO Search          | ARI-L       |       |                         | 05h38m48.9<br>-69d04m45 | 3750<br>x3750<br>x957 x1 | 0.75<br>x0.75              | 0.012,<br>0.087<br>x0.075                   | Band6     | 220.148<br><br>220.264  | .122                            | 2015-<br>12-15 | 2020-<br>12-20       | CUBE         | frequency | A001_X2f7_X150 | X2f7_X150.ari_I.30dor<br>adus_sci.spw3_22020<br>6MHz.12m.cube.I.pbc<br>or.fits                    |
| 2 | ALMB00085366 | 2015.1.00217.S  ALMA Sci Portal  |     | Download WebQLv4 VO Search          | ARI-L       |       |                         | 05h38m48.9<br>-69d04m45 | 3750<br>x3750<br>x1 x1   | 0.75<br>x0.75              | 0.012,<br>0.087<br>x0.074                   | Band6     | 220.154<br><br>220.243  | 88.386                          | 2015-<br>12-15 | 2020-<br>12-20       | IMAGE        | frequency | A001_X2f7_X150 | member.uidA001_<br>X2f7_X150.ari_l.30dor<br>adus_sci.spw3_22019<br>8MHz.12m.mfs.l.pbco<br>r.fits  |
| 3 | ALMB00085365 | 2015.1.00217.S  ALMA Sci Portal  |     | Download WebQLv4 VO Search          | ARI-L       |       |                         | 05h38m48.9<br>-69d04m45 | 3750<br>x3750<br>x1 x1   | 0.75<br>x0.75              | 0.012,<br>0.086<br>x0.075                   | Band6     | 219.310<br><br>219.426  | 116.098                         | 2015-<br>12-15 | 2020-<br>12-20       | IMAGE        | frequency | A001_X2f7_X150 | member.uidA001_<br>X2f7_X150.ari_l.30dor<br>adus_sci.spw2_21936<br>8MHz.12m.mfs.l.pbco<br>r.fits  |
| 4 | ALMB00085364 | 2015.1.00217.S  ALMA Sci Portal  |     | Download WebQLv4 VO Search          | ARI-L       |       | Paper Palating          | 05h38m48.9<br>-69d04m45 | 3750<br>x3750<br>x957 x1 | 0.75<br>x0.75              | 0.012,<br>0.086<br>x0.075                   | Band6     | 219.310<br><br>219.427  | .122                            | 2015-<br>12-15 | 2020-<br>12-20       | CUBE         | frequency | A001_X2f7_X150 | member.uidA001_<br>X2f7_X150.ari_l.30dor<br>adus_sci.spw2_21936<br>8MHz.12m.cube.l.pbc<br>or.fits |
| 5 | ALMB00085363 | 2015.1.00217.S  ALMA Sci Portal  |     | Download WebQLv4 VO Search          | ARI-L       |       |                         | 05h38m48.9<br>-69d04m45 | 3750<br>x3750<br>x1 x1   | 0.75<br>x0.75              | 0.012,<br>0.077<br>x0.062                   | Band6     | 230.287<br><br>230.397  | 109.993                         | 2015-<br>12-15 | 2020-<br>12-20       | IMAGE        | frequency | A001_X2f7_X150 | member.uidA001_<br>X2f7_X150.ari_I.30dor<br>adus_sci.spw1_23034<br>2MHz.12m.mfs.I.pbco<br>r.fits  |
| 6 | ALMB00085362 | 2015.1.00217.S  ALMA Sci Portal  |     | Download<br>WebQLv4<br>VO Search    | ARI-L       |       | political to the second | 05h38m48.9<br>-69d04m45 | 3750<br>x3750<br>x956 x1 | 0.75<br>x0.75              | 0.012,<br>0.077<br>x0.062                   | Band6     | 230.281<br><br>230.398  | .122                            | 2015-<br>12-15 | 2020-<br>12-20       | CUBE         | frequency | A001_X2f7_X150 | member.uidA001_<br>X2f7_X150.ari_l.30dor<br>adus_sci.spw1_23033<br>9MHz.12m.cube.l.pbc<br>or.fits |

| 15 | ALMB00025348 | 2015.1.00217.S  ALMA Sci Portal | Download<br>WebQLv4<br>VO Search | ARI-L | W. | 05h38m46.4<br>-69d05m01 | 180<br>x180<br>x958 x1 | 0.78<br>x0.78 | 0.260,<br>1.510<br>x1.316 | Band6 | 230.281<br><br>230.398 | .122 | 2015-<br>12-27 | 2020-<br>07-27 | CUBE | frequency | A001_X2f7_X14a | member.uidA001_<br>X2f7_X14a.ari_I.30dor<br>adus_sci.spw1_23033<br>9MHz.12m.cube.l.pbc<br>or.fits |
|----|--------------|---------------------------------|----------------------------------|-------|----|-------------------------|------------------------|---------------|---------------------------|-------|------------------------|------|----------------|----------------|------|-----------|----------------|---------------------------------------------------------------------------------------------------|
| 16 | ALMB00025346 | 2015.1.00217.S  ALMA Sci Portal | Download WebQLv4 VO Search       | ARI-L |    | 05h38m46.4<br>-69d05m01 | 180<br>x180<br>x958 x1 | 0.78<br>x0.78 | 0.260,<br>1.547<br>x1.336 | Band6 | 220.147<br><br>220.264 | .122 | 2015-<br>12-27 | 2020-<br>07-27 | CUBE | frequency | A001_X2f7_X14a | member.uidA001_<br>X2f7_X14a.ari_I.30dor<br>adus_sci.spw3_22020<br>6MHz.12m.cube.l.pbc<br>or.fits |

#### ALMA FITS Archive : Target Info

Target Name : 30doradus

Filter by Frequency

☐ Show all the data including calibration (\*.flux.fits, \*.pb.fits, target=J####[+-]####), duplicated, and deprecated data.

Number of data per page : 50 🔻 Ordered by dataset\_id (desc)

Total number : 78

| # | dataset id   | project code                    | all | Download<br>all the checked<br>data | origin<br>? | image | spect             | ra/dec<br>(J2000)       | Cube<br>size<br>(XxYxF)  | Image<br>size<br>(arcmin2) | pixel<br>scale,<br>beam<br>size<br>(arcsec) | band<br>? | freq.<br>range<br>(GHz) | freq. scale<br>per pix<br>(MHz) | obs<br>date    | release<br>date<br>? | data<br>type | 3rd axis  | member         | original fits name                                                                                |
|---|--------------|---------------------------------|-----|-------------------------------------|-------------|-------|-------------------|-------------------------|--------------------------|----------------------------|---------------------------------------------|-----------|-------------------------|---------------------------------|----------------|----------------------|--------------|-----------|----------------|---------------------------------------------------------------------------------------------------|
| 1 | ALMB00085367 | 2015.1.00217.S ALMA Sci Portal  |     | Download WebQLv4 VO Search          | ARI-L       |       |                   | 05h38m48.9<br>-69d04m45 | 3750<br>x3750<br>x957 x1 | 0.75<br>x0.75              | 0.012,<br>0.087<br>x0.075                   | Band6     | 220.148<br><br>220.264  | .122                            | 2015-<br>12-15 | 2020-<br>12-20       | CUBE         | frequency | A001_X2f7_X150 | X2f7_X150.ari_I.30dor<br>adus_sci.spw3_22020<br>6MHz.12m.cube.l.pbc<br>or.fits                    |
| 2 | ALMB00085366 | 2015.1.00217.S  ALMA Sci Portal |     | Download WebQLv4 VO Search          | ARI-L       |       |                   | 05h38m48.9<br>-69d04m45 | 3750<br>x3750<br>x1 x1   | 0.75<br>x0.75              | 0.012,<br>0.087<br>x0.074                   | Band6     | 220.154<br><br>220.243  | 88.386                          | 2015-<br>12-15 | 2020-<br>12-20       | IMAGE        | frequency | A001_X2f7_X150 | member.uidA001_<br>X2f7_X150.ari_l.30dor<br>adus_sci.spw3_22019<br>8MHz.12m.mfs.l.pbco<br>r.fits  |
| 3 | ALMB00085365 | 2015.1.00217.S  ALMA Sci Portal |     | Download WebQLv4 VO Search          | ARI-L       |       |                   | 05h38m48.9<br>-69d04m45 | 3750<br>x3750<br>x1 x1   | 0.75<br>x0.75              | 0.012,<br>0.086<br>x0.075                   | Band6     | 219.310<br><br>219.426  | 116.098                         | 2015-<br>12-15 | 2020-<br>12-20       | IMAGE        | frequency | A001_X2f7_X150 | member.uidA001_<br>X2f7_X150.ari_l.30dor<br>adus_sci.spw2_21936<br>8MHz.12m.mfs.l.pbco<br>r.fits  |
| 4 | ALMB00085364 | 2015.1.00217.S  ALMA Sci Portal |     | Download WebQLv4 VO Search          | ARI-L       |       |                   | 05h38m48.9<br>-69d04m45 | 3750<br>x3750<br>x957 x1 | 0.75<br>x0.75              | 0.012,<br>0.086<br>x0.075                   | Band6     | 219.310<br><br>219.427  | .122                            | 2015-<br>12-15 | 2020-<br>12-20       | CUBE         | frequency | A001_X2f7_X150 | member.uidA001_<br>X2f7_X150.ari_l.30dor<br>adus_sci.spw2_21936<br>8MHz.12m.cube.l.pbc<br>or.fits |
| 5 | ALMB00085363 | 2015.1.00217.S  ALMA Sci Portal |     | Download<br>WebQLv4<br>VO Search    | ARI-L       |       |                   | 05h38m48.9<br>-69d04m45 | 3750<br>x3750<br>x1 x1   | 0.75<br>x0.75              | 0.012,<br>0.077<br>x0.062                   | Band6     | 230.287<br><br>230.397  | 109.993                         | 2015-<br>12-15 | 2020-<br>12-20       | IMAGE        | frequency | A001_X2f7_X150 | member.uidA001_<br>X2f7_X150.ari_I.30dor<br>adus_sci.spw1_23034<br>2MHz.12m.mfs.I.pbco<br>r.fits  |
| 6 | ALMB00085362 | 2015.1.00217.S  ALMA Sci Portal |     | Download WebQLv4 VO Search          | ARI-L       |       | Mindre of Section | 05h38m48.9<br>-69d04m45 | 3750<br>x3750<br>x956 x1 | 0.75<br>x0.75              | 0.012,<br>0.077<br>x0.062                   | Band6     | 230.281<br><br>230.398  | .122                            | 2015-<br>12-15 | 2020-<br>12-20       | CUBE         | frequency | A001_X2f7_X150 | member.uidA001_<br>X2f7_X150.ari_l.30dor<br>adus_sci.spw1_23033<br>9MHz.12m.cube.l.pbc<br>or.fits |

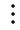

| 15 | ALMB00025348 | 2015.1.00217.S  ALMA Sci Portal | Download<br>WebQLv4<br>VO Search | ARI-L | W. | 05h38m46.4<br>-69d05m01 | 180<br>x180<br>x958 x1 | 0.78<br>x0.78 | 0.260,<br>1.510<br>x1.316 | Band6 | 230.281<br><br>230.398 | .122 | 2015-<br>12-27 | 2020-<br>07-27 | CUBE | frequency | A001_X2f7_X14a | member.uidA001_<br>X2f7_X14a.ari_I.30dor<br>adus_sci.spw1_23033<br>9MHz.12m.cube.I.pbc<br>or.fits |
|----|--------------|---------------------------------|----------------------------------|-------|----|-------------------------|------------------------|---------------|---------------------------|-------|------------------------|------|----------------|----------------|------|-----------|----------------|---------------------------------------------------------------------------------------------------|
| o  | ALMB00025346 | 2015.1.00217.S  ALMA Sci Portal | Download<br>WebQLv4<br>VO Search | ARI-L |    | 05h38m46.4<br>-69d05m01 | 180<br>x180<br>x958 x1 | 0.78<br>x0.78 | 0.260,<br>1.547<br>x1.336 | Band6 | 220.147<br><br>220.264 | .122 | 2015-<br>12-27 | 2020-<br>07-27 | CUBE | frequency | A001_X2f7_X14a | member.uidA001_<br>X2f7_X14a.ari_l.30dor<br>adus_sci.spw3_22020<br>6MHz.12m.cube.l.pbc<br>or.fits |

#### Dataset ID ALMB00025348 ■ Date of Observations 2015-12-27 Image Scale and Beam Size. (arcsec) 0.260, 1.510x1.316 Spectrum Scale per pix. (MHz) .122 Project Code ? 2015.1.00217.S ALMA Sci Portal science goal UID A001\_X2f7\_X146 group UID

member UID A001\_X2f7\_X14a ■ origin ? ARI-L

Original Filename

A001\_X2f7\_X147

member.uid\_\_\_A001\_X2f7\_X14a.ari\_l.30doradus\_sci.spw1\_230339MHz.12m.cube.l.pbcor.fits

| data id      | image | spect | file size<br>(byte) | Download | WebQL   | Readme |
|--------------|-------|-------|---------------------|----------|---------|--------|
| ALMB00025348 | W. J. |       | 124,168,320         | Download | WebQLv4 | Readme |

#### Dataset ID ALMB00025348

#### ■ Date of Observations

2015-12-27

#### Image Scale and Beam Size. (arcsec)

0.260, 1.510x1.316

#### Spectrum Scale per pix. (MHz)

.122

#### Project Code ?

2015.1.00217.S ALMA Sci Portal

#### science goal UID

A001\_X2f7\_X146

#### group UID

A001\_X2f7\_X147

#### member UID

A001\_X2f7\_X14a

#### ■ origin ?

ARI-L

#### Original Filename

member.uid\_\_\_A001\_X2f7\_X14a.ari\_l.30doradus\_sci.spw1\_230339MHz.12m.cube.l.pbcor.fits

| data id      | image | spect | file size<br>(byte) | Download | WebQL   | Readme |
|--------------|-------|-------|---------------------|----------|---------|--------|
| ALMB00025348 | W. J. |       | 124,168,320         | Download | WebQLv4 | Readme |

# **ALMA Science Archive**

### ALMA Science Archive: https://almascience.nrao.edu/asax/

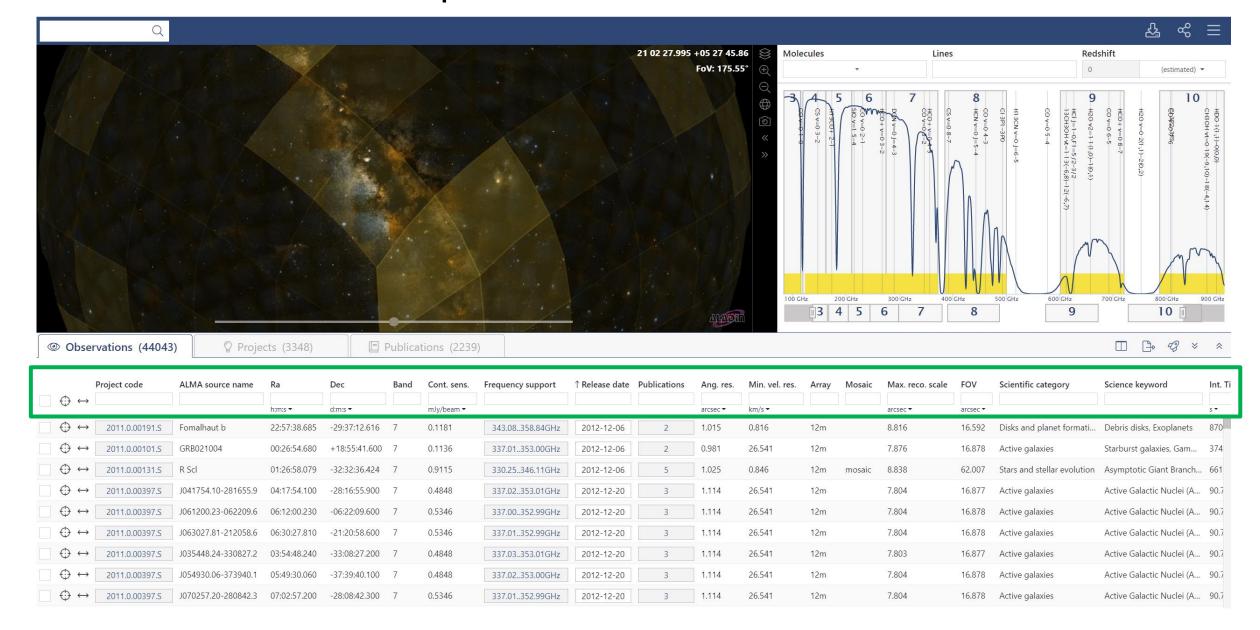

### ALMA Science Archive: https://almascience.nrao.edu/asax/

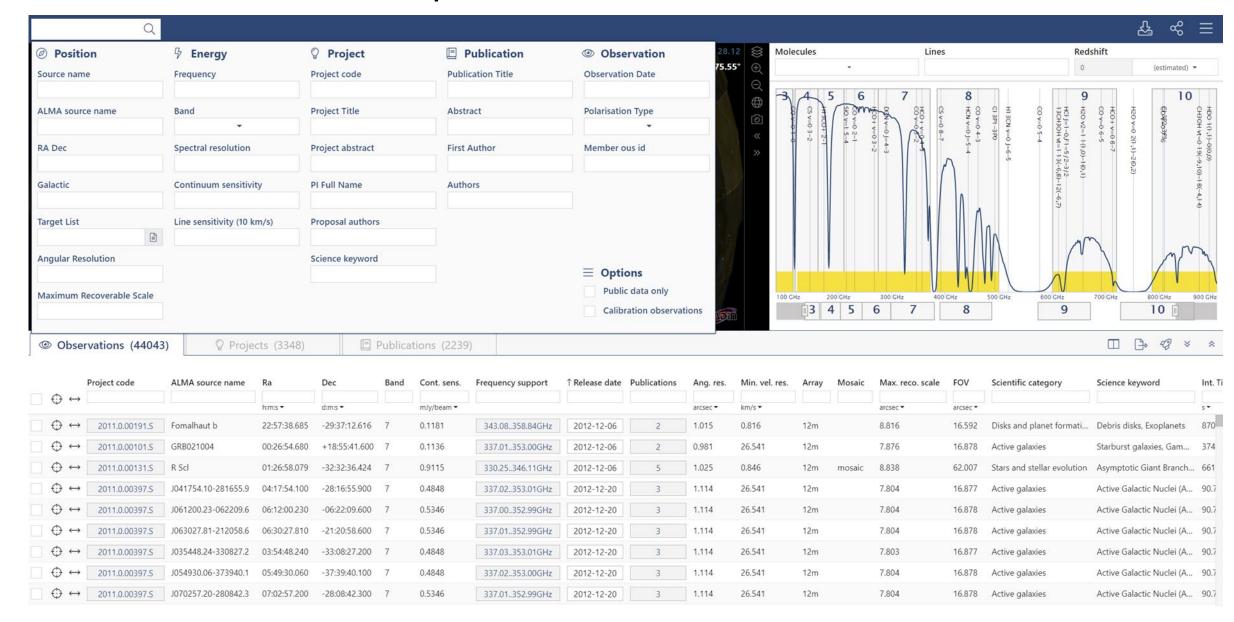

### Search data of your interest

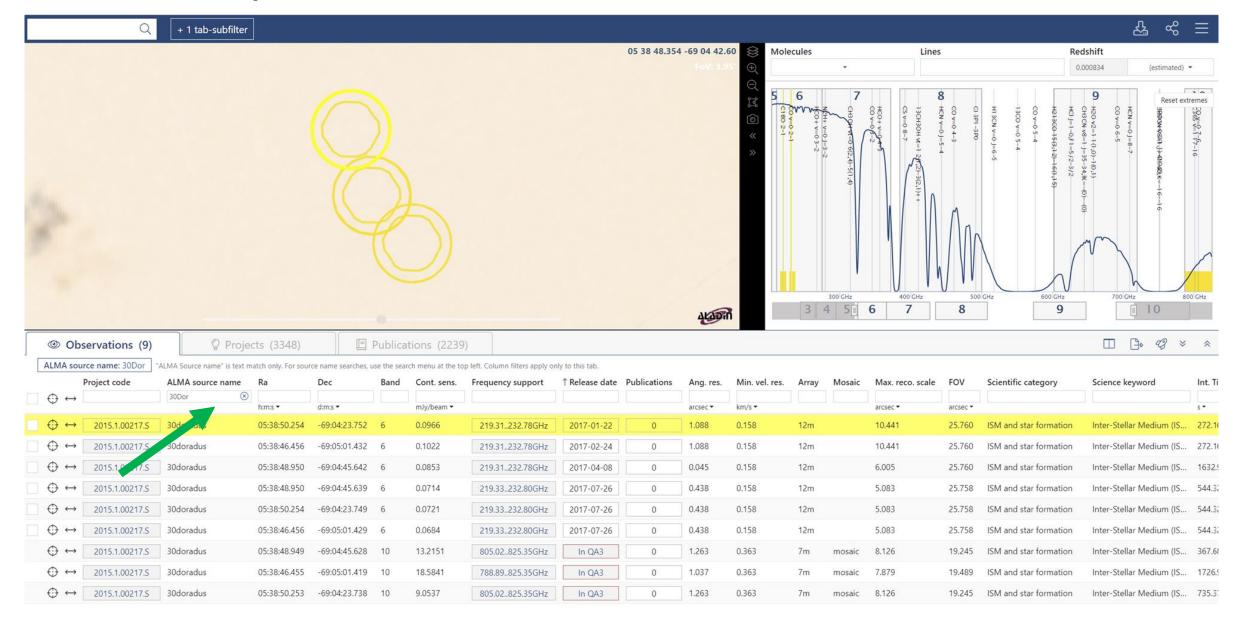

### Search data of your interest

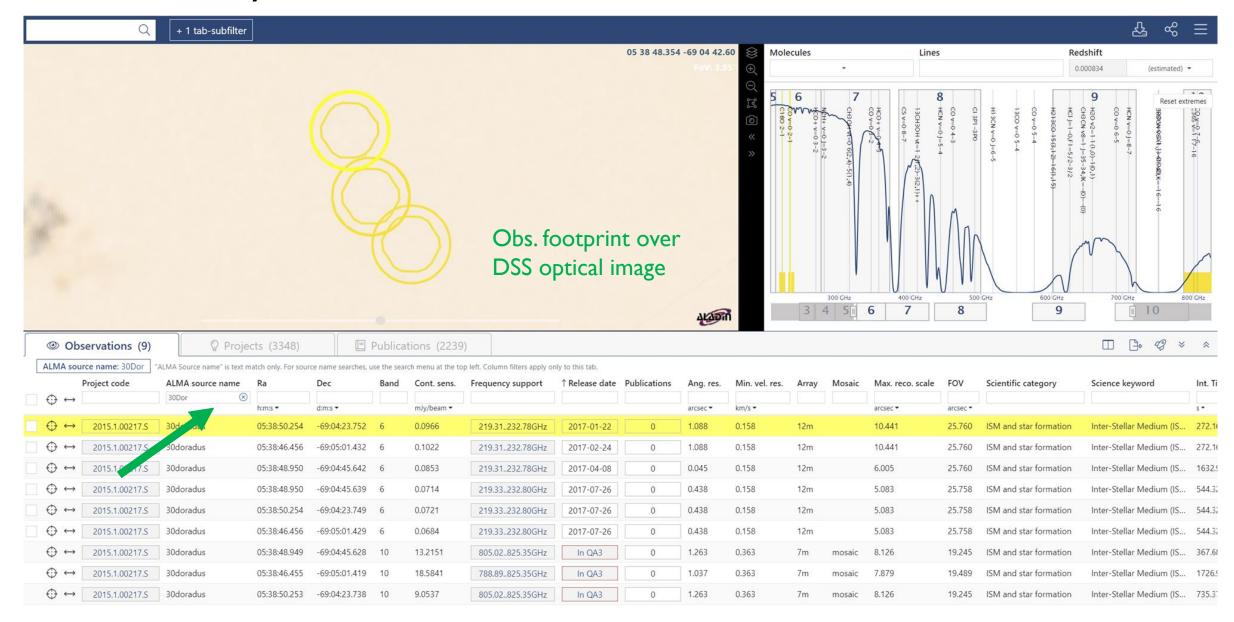

### Search data of your interest

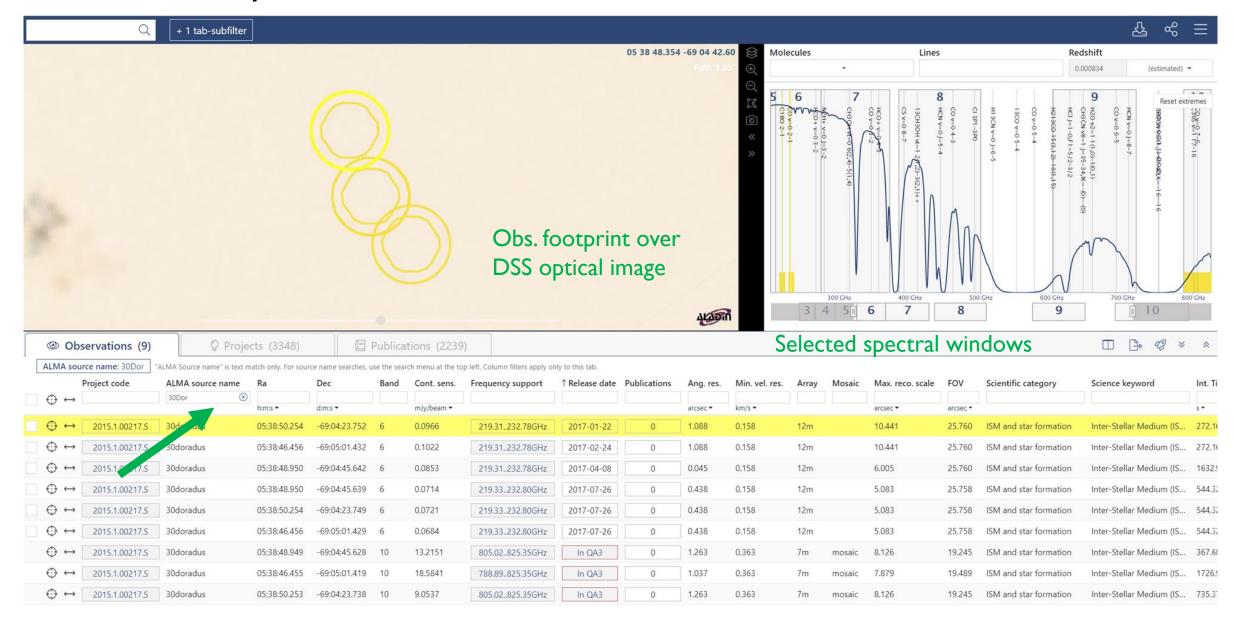

### Download the data

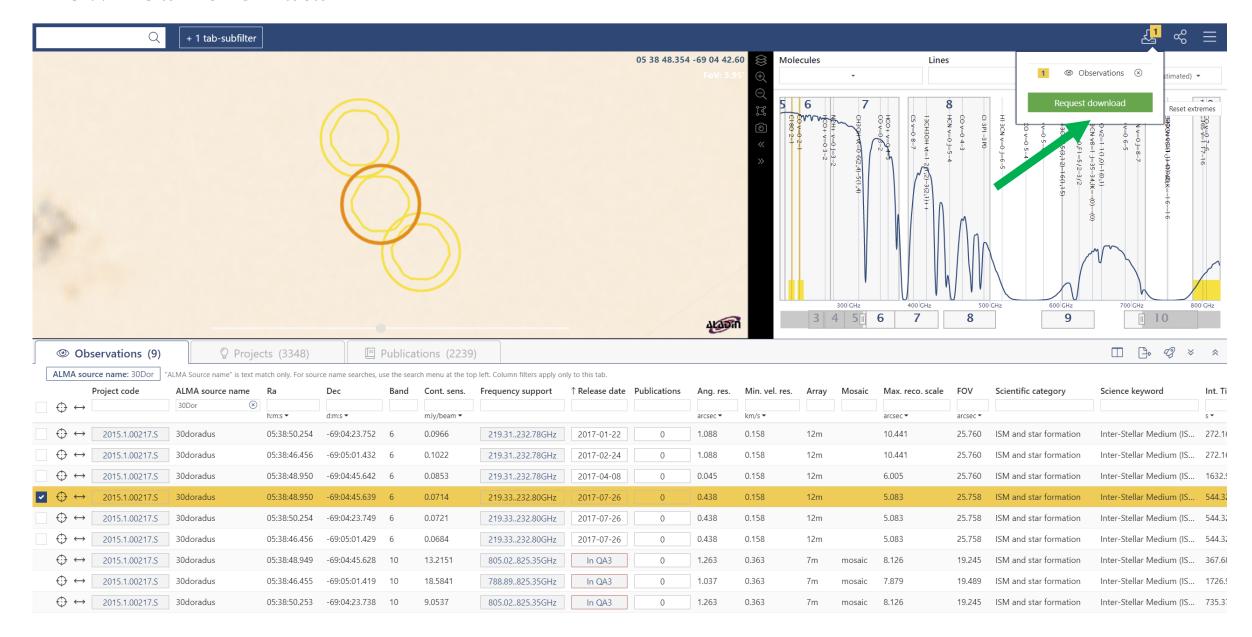

Anonymous User: Request #1653827435974 ✓

Request Title: click to edit

Download Selected

| t / OUSet / Executionblock                         | File                                                            | Size    | Accessible | Actions |
|----------------------------------------------------|-----------------------------------------------------------------|---------|------------|---------|
| Request 1653827435974                              |                                                                 | 1 GiB   |            |         |
| n Project 2015.1.00217.S                           |                                                                 |         |            |         |
| Science Goal OUS uid://A001/X2f7/X                 | 14c                                                             |         |            |         |
| ▼   Group OUS uid://A001/X2f7/X14d                 |                                                                 |         |            |         |
| ▼ <a> ▼ <a> ■ Member OUS uid://A001/X2f7/X</a></a> | (14e                                                            |         |            |         |
| ▶ SB 30doradu_c_06_TE                              |                                                                 |         |            |         |
| ✓  ☐ readme                                        | member.uidA001_X2f7_X14e.README.txt                             | 14 KiB  | ✓          |         |
| ▶                                                  | 2015.1.00217.S_uidA001_X2f7_X14e_001_of_001.tar                 | 171 MiB | <b>⊻</b>   |         |
| ✓     auxiliary                                    | 2015.1.00217.S_uidA001_X2f7_X14e_auxiliary.tar                  | 117 MiB | ✓          |         |
| 🔲 💾 raw                                            | 2015.1.00217.S_uidA002_Xb3d48f_X3be9.asdm.sdm.tar               | 6 GiB   | ✓          |         |
| ▶ 🔲 💾 external                                     | 2015.1.00217.S_uidA001_X2f7_X14e_external_ari_l_001_of_001.tar  | 6 GiB   | ✓          |         |
| ▼  ▼                                               | (150                                                            |         |            |         |
| ▶ SB 30doradu_c_06_TC                              |                                                                 |         |            |         |
| ✓  ☐ readme                                        | member.uid A001_X2f7_X150.README.txt                            | 16 KiB  | ✓          |         |
| ▶                                                  | 2015.1.00217.S_uidA001_X2f7_X150_001_of_001.tar                 | 92 MiB  | ✓          |         |
| ✓  ☐ auxiliary                                     | 2015.1.00217.S_uidA001_X2f7_X150_auxiliary.tar                  | 733 MiB | ✓          |         |
| 🔲 💾 raw                                            | 2015.1.00217.S_uidA002_Xadc734_X285.asdm.sdm.tar                | 7 GiB   | ✓          |         |
| 🔲 🖺 raw                                            | 2015.1.00217.S_uidA002_Xadc734_X35b9.asdm.sdm.tar               | 6 GiB   | ✓          |         |
| 🔲 🖺 raw                                            | 2015.1.00217.S_uidA002_Xadc734_X391c.asdm.sdm.tar               | 7 GiB   | ✓          |         |
| 🔲 💾 raw                                            | 2015.1.00217.S_uidA002_Xadc734_X3b2.asdm.sdm.tar                | 6 GiB   | ✓          |         |
| naw                                                | 2015.1.00217.S_uidA002_Xadc734_X4bb.asdm.sdm.tar                | 6 GiB   | ✓          |         |
| 🔲 🕒 raw                                            | 2015.1.00217.S_uidA002_Xaddcfa_X3e4.asdm.sdm.tar                | 4 GiB   | ✓          |         |
| raw (semipass)                                     | 2015.1.00217.S_uid                                              | 5 GiB   | <b>⊻</b>   |         |
| raw (semipass)                                     | 2015.1.00217.S_uidA002_Xaddcfa_X186.asdm.sdm.tar                | 4 GiB   | <b>⊻</b>   |         |
| ▶ 🔲 💾 external                                     | 2015.1.00217.S uid A001 X2f7 X150 external ari I 001 of 001.tar | 196 GiB | ✓          |         |

Login

Anonymous User: Request #1653827435974 ✓ Request Title: click to edit Download Selected ✓ readme ✓ product ✓ auxiliary □ raw □ raw (semipass) □ external Project / OUSet / Executionblock Accessible Actions 1 GiB ▼ (a) Im Proje Science Goal OUS uid://A) 11/X2f7/X14c GG dia://A001/X2f7/X14d ▶ SB 30doradu\_c\_06\_TE ✓ readme member.uid A001 X2f7 X14e.README.txt 14 KiB ▶ **I** product 2015.1.00217.S uid A001 X2f7 X14e 001 of 001.tar 171 MiB auxiliary 2015.1.00217.S uid A001\_X2f7\_X14e\_auxiliary.tar 117 MiB naw 6 GiB ▶ 🔲 📔 external 2015.1.00217.S uid A001 X2f7 X14e external ari I 001 of 001.tar 6 GiB ▶ SB 30doradu c 06 TC readme member.uid A001\_X2f7\_X150.README.txt 16 KiB ▶ **I** product 2015.1.00217.S uid A001 X2f7 X150 001 of 001.tar 92 MiB auxiliary 733 MiB raw 2015.1.00217.S\_uid \_\_A002\_Xadc734\_X285.asdm.sdm.tar 7 GiB raw 2015.1.00217.S\_uid\_\_\_A002\_Xadc734\_X35b9.asdm.sdm.tar 6 GiB raw 2015.1.00217.S\_uid \_\_\_A002\_Xadc734\_X391c.asdm.sdm.tar 7 GiB raw 2015.1.00217.S\_uid\_\_\_A002\_Xadc734\_X3b2.asdm.sdm.tar 6 GiB raw 6 GiB 2015.1.00217.S uid A002 Xadc734 X4bb.asdm.sdm.tar raw 2015.1.00217.S uid A002 Xaddcfa X3e4.asdm.sdm.tar 4 GiB raw (semipass) 2015.1.00217.S uid A002 Xadbc4c X11b3.asdm.sdm.tar 5 GiB raw (semipass) 4 GiB 2015.1.00217.S uid A002 Xaddcfa X186.asdm.sdm.tar ▶ ☐ P external 196 GiB 2015.1.00217.S uid A001 X2f7 X150 external ari | 001 of 001.tar

Science Goal: Sources in the same sky region that share the same calibration, spectral setup

Anonymous User: Request #1653827435974 ✓ Request Title: click to edit Download Selected ✓ readme ✓ product ✓ auxiliary □ raw □ raw (semipass) □ external Project / OUSet / Executionblock Accessible Actions 1 GiB ▼ <a> Project 2015.1.00217.S</a> Goal Goo id-//A001/X2f7/X14c Group OUS uid://A001/22f7/X14d ▶ SB 30doradu\_c\_06\_TE ✓ readme member.uid A001 X2f7 X14e.README.txt 14 KiB ▶ **I** product 171 MiB 2015.1.00217.S uid A001 X2f7 X14e 001 of 001.tar auxiliary 2015.1.00217.S uid A001\_X2f7\_X14e\_auxiliary.tar 117 MiB naw 6 GiB ▶ 🔲 📔 external 2015.1.00217.S uid A001 X2f7 X14e external ari | 001 of 001.tar 6 GiB ▼ (a) Member OUS uid://A001/X2f7/X150 ▶ SB 30doradu c 06 TC readme member.uid A001 X2f7 X150.README.txt 16 KiB ▶ ✓ Product 2015.1.00217.S uid A001 X2f7 X150 001 of 001.tar 92 MiB auxiliary 733 MiB raw 2015.1.00217.S\_uid \_\_A002\_Xadc734\_X285.asdm.sdm.tar 7 GiB naw 2015.1.00217.S\_uid\_\_\_A002\_Xadc734\_X35b9.asdm.sdm.tar 6 GiB naw 2015.1.00217.S\_uid \_\_\_A002\_Xadc734\_X391c.asdm.sdm.tar 7 GiB raw 2015.1.00217.S\_uid \_\_\_A002\_Xadc734\_X3b2.asdm.sdm.tar 6 GiB naw 2015.1.00217.S uid A002 Xadc734 X4bb.asdm.sdm.tar 6 GiB raw 2015.1.00217.S uid A002 Xaddcfa X3e4.asdm.sdm.tar 4 GiB raw (semipass) 2015.1.00217.S uid A002 Xadbc4c X11b3.asdm.sdm.tar 5 GiB raw (semipass) 2015.1.00217.S uid A002 Xaddcfa X186.asdm.sdm.tar 4 GiB ▶ ☐ ☐ external 2015.1.00217.S uid A001 X2f7 X150 external ari I 001 of 001.tar 196 GiB

Science Goal: Sources in the same sky region that share the same calibration, spectral setup Group: Can contain several configurations to be combined in data processing

| Anonymous Use           | er: Request #1653827435         | 974 ✔                                                           |         |            |         |
|-------------------------|---------------------------------|-----------------------------------------------------------------|---------|------------|---------|
| Request Title: click to | ·                               |                                                                 |         |            |         |
| Download Selected       |                                 |                                                                 |         |            |         |
| ✓ readme ✓ produce      | ct ☑ auxiliary □ raw □ raw (sem | ipass) □ external                                               |         |            |         |
| Project / OUSet / Execu | utionblock                      | File                                                            | Size    | Accessible | Actions |
| ▼ (a) Request 1653      | 3827435974                      |                                                                 | 1 GiB   |            |         |
| ▼ 🦲 🚞 Project 20        | 15.1.00217.S                    |                                                                 |         |            |         |
| ▼ 🦲 🚞 Science           | e Goal OUS uid://A001/X2f7/X14c |                                                                 |         |            |         |
| ▼ 📵 🛅 ೧                 | ap 000 aid.,;;; 901/X2f7/X14d   |                                                                 |         |            |         |
| ( in M                  | lember OUS uid://A071/X2f7/X14e |                                                                 |         |            |         |
| ▶ SB 30                 | Jaoradu_c_06_TE                 |                                                                 |         |            |         |
| ₫ 🕒                     | readme                          | member.uidA001_X2f7_X14e.README.txt                             | 14 KiB  | ✓          |         |
| ▶ 🗹 📑                   | product                         | 2015.1.00217.S_uidA001_X2f7_X14e_001_of_001.tar                 | 171 MiB | ✓          |         |
| ₫ 🕒                     | auxiliary                       | 2015.1.00217.S_uidA001_X2f7_X14e_auxiliary.tar                  | 117 MiB | ✓          |         |
|                         | raw                             | <u>2015.1.00217.S_uidA002_Xb3d48f_X3be9.asdm.sdm.tar</u>        | 6 GiB   | ✓          |         |
| ▶ 📵 🖺                   | external                        | 2015.1.00217.S_uidA001_X2f7_X14e_external_ari_l_001_of_001.tar  | 6 GiB   | ✓          |         |
| ▼ 📵 🚞 M                 | lember OUS uid://A001/X2f7/X150 |                                                                 |         |            |         |
| ▶ SB 30                 | 0doradu_c_06_TC                 |                                                                 |         |            |         |
| ₫ 🕒                     | readme                          | member.uid A001_X2f7_X150.README.txt                            | 16 KiB  | ✓          |         |
| ▶ 🗹 🕒                   | product                         | <u>2015.1.00217.S_uidA001_X2f7_X150_001_of_001.tar</u>          | 92 MiB  | ✓          |         |
| ₫ 🕒                     | auxiliary                       | <u>2015.1.00217.S_uidA001_X2f7_X150_auxiliary.tar</u>           | 733 MiB | ✓          |         |
|                         | raw                             | <u>2015.1.00217.S_uidA002_Xadc734_X285.asdm.sdm.tar</u>         | 7 GiB   | ✓          |         |
|                         | raw                             | 2015.1.00217.S_uidA002_Xadc734_X35b9.asdm.sdm.tar               | 6 GiB   | ✓          |         |
|                         | raw                             | 2015.1.00217.S_uidA002_Xadc734_X391c.asdm.sdm.tar               | 7 GiB   | ✓          |         |
|                         | raw                             | <u>2015.1.00217.S_uidA002_Xadc734_X3b2.asdm.sdm.tar</u>         | 6 GiB   | ✓          |         |
| 0 🖺                     | raw                             | <u>2015.1.00217.S_uidA002_Xadc734_X4bb.asdm.sdm.tar</u>         | 6 GiB   | ✓          |         |
| 0 🖺                     | raw                             | 2015.1.00217.S_uidA002_Xaddcfa_X3e4.asdm.sdm.tar                | 4 GiB   | ✓          |         |
|                         | raw (semipass)                  | 2015.1.00217.S_uidA002_Xadbc4c_X11b3.asdm.sdm.tar               | 5 GiB   | ✓          |         |
| 0 🖺                     | raw (semipass)                  | 2015.1.00217.S_uidA002_Xaddcfa_X186.asdm.sdm.tar                | 4 GiB   | ✓          |         |
| ▶ 🗇 🖺                   | external                        | 2015.1.00217.S uid A001 X2f7 X150 external ari I 001 of 001.tar | 196 GiB | ✓          |         |

Science Goal: Sources in the same sky region that share the same calibration, spectral setup Group: Can contain several configurations to be combined in data processing Member: Can contain multiple Scheduling Block (SB)

| Anonymous User: Request #165382743             | 5074 <b>d</b>                                                  |         |            |         |
|------------------------------------------------|----------------------------------------------------------------|---------|------------|---------|
| Request Title: click to edit                   | 5974 <b>▼</b>                                                  |         |            |         |
| Troquest Fine. Glick to Gait                   |                                                                |         |            |         |
| Download Selected                              |                                                                |         |            |         |
|                                                |                                                                |         |            |         |
| ☑ readme ☑ product ☑ auxiliary ☐ raw ☐ raw (se | mipass) □ external File                                        | Size    | Accessible | Actions |
| ▼                                              | File                                                           | 1 GiB   | Accessible | Actions |
| ▼                                              |                                                                | 100     |            |         |
| ▼  Science Goal OUS uid://A001/X2f7/X14c       |                                                                |         |            |         |
| ▼                                              |                                                                |         |            |         |
| ▼                                              |                                                                |         |            |         |
| SB 30doradu_c_06_TE                            |                                                                |         |            |         |
| <b>▼</b> <u>reaume</u>                         | member.uidA001_X2f7_X14e.README.txt                            | 14 KiB  | ✓          |         |
| ▶ <b>⊘</b> product                             | 2015.1.00217.S_uidA001_X2f7_X14e_001_of_001.tar                | 171 MiB | ✓          |         |
| ☑  ☐ auxiliary                                 | 2015.1.00217.S_uidA001_X2f7_X14e_auxiliary.tar                 | 117 MiB | ⊀          |         |
| ☐ 🖺 raw                                        | 2015.1.00217.S_uidA002_Xb3d48f_X3be9.asdm.sdm.tar              | 6 GiB   | ₹          |         |
| ▶ ☐ 🖰 external                                 | 2015.1.00217.S_uidA001_X2f7_X14e_external_ari_l_001_of_001.tar | 6 GiB   | ✓          |         |
| ▼ 🦲 🚞 Member OUS uid://A001/X2f7/X150          |                                                                |         |            |         |
| ▶ SB 30doradu_c_06_TC                          |                                                                |         |            |         |
| 📔 readme                                       | member.uidA001_X2f7_X150.README.txt                            | 16 KiB  | ₹          |         |
| ▶ <b>⊘</b> product                             | 2015.1.00217.S_uidA001_X2f7_X150_001_of_001.tar                | 92 MiB  | ₹          |         |
| ✓     auxiliary                                | 2015.1.00217.S_uidA001_X2f7_X150_auxiliary.tar                 | 733 MiB | ₹          |         |
| □ 🕒 raw                                        | 2015.1.00217.S_uidA002_Xadc734_X285.asdm.sdm.tar               | 7 GiB   | ✓          |         |
| □ 🖺 raw                                        | 2015.1.00217.S_uidA002_Xadc734_X35b9.asdm.sdm.tar              | 6 GiB   | ✓.         |         |
| □ 🖺 raw                                        | 2015.1.00217.S_uidA002_Xadc734_X391c.asdm.sdm.tar              | 7 GiB   | ✓.         |         |
| □ 🖺 raw                                        | 2015.1.00217.S_uidA002_Xadc734_X3b2.asdm.sdm.tar               | 6 GiB   | ✓.         |         |
| □ 🕒 raw                                        | 2015.1.00217.S_uidA002_Xadc734_X4bb.asdm.sdm.tar               | 6 GiB   | ₹.         |         |
| □ 🕒 raw                                        | 2015.1.00217.S_uidA002_Xaddcfa_X3e4.asdm.sdm.tar               | 4 GiB   | ₹.         |         |
| raw (semipass)                                 | 2015.1.00217.S_uidA002_Xadbc4c_X11b3.asdm.sdm.tar              | 5 GiB   | ₹.         |         |
| raw (semipass)                                 | 2015.1.00217.S_uidA002_Xaddcfa_X186.asdm.sdm.tar               | 4 GiB   | ₹          |         |
| ▶ □ P external                                 | 2015 1 00217 S. uid                                            | 196 GIB | <b>✓</b>   |         |

Science Goal: Sources in the same sky region that share the same calibration, spectral setup Group: Can contain several configurations to be combined in data processing Member: Can contain multiple Scheduling Block (SB)

Scheduling Block (SB): Minimum unit of observation

Anonymous User: Request #1653827435974 ✓ Request Title: click to edit

| Down | load | Se | lected |
|------|------|----|--------|

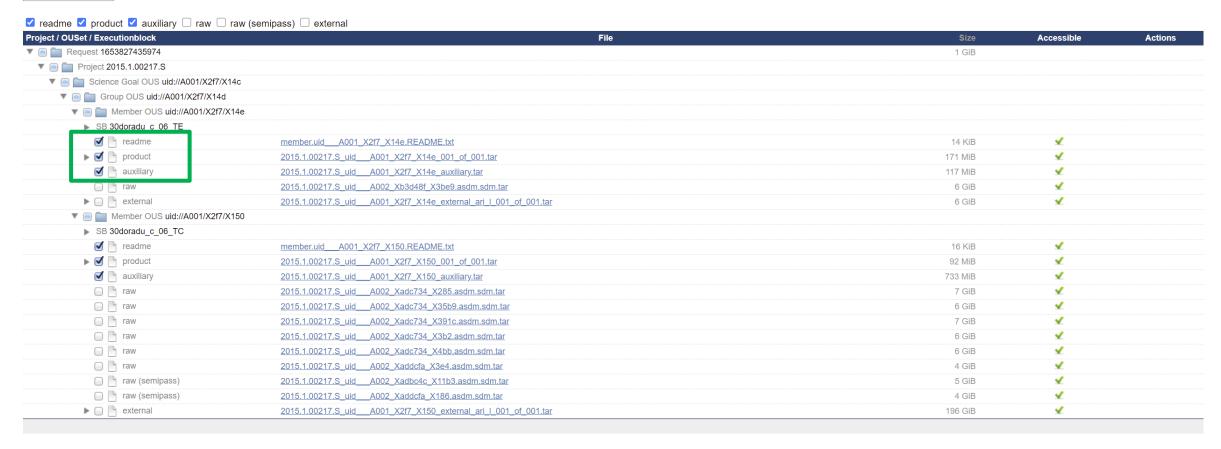

- Default includes README, FITS files, quality assessment results, scripts, log files, calibration and flagging tables, etc.
- If you are interested in FITS products only, just download readme and product.

Anonymous User: Request #1653827435974 ✓ Request Title: click to edit

| ed |  |  |
|----|--|--|
|----|--|--|

| ✓ readme ✓ product ✓ auxiliary □ raw □  | raw (semipass) 🗆 external                                                                                                    |      |         |            |         |
|-----------------------------------------|----------------------------------------------------------------------------------------------------|------|---------|------------|---------|
| Project / OUSet / Executionblock        |                                                                                                    | File | Size    | Accessible | Actions |
| ▼ (a) Tequest 1653827435974             |                                                                                                    |      | 7 GiB   |            |         |
| ▼ 同 🚞 Project 2015.1.00217.S            |                                                                                                    |      |         |            |         |
| ▼   Science Goal OUS uid://A001/X2f7/X1 | 4c                                                                                                    |      |         |            |         |
| ▼ 同 🚞 Group OUS uid://A001/X2f7/X14d    |                                                                                                    |      |         |            |         |
| ▼ <a> ▼</a>                             | 14e                                                                                                    |      |         |            |         |
| ▶ SB 30doradu c 06 TE                   |                                                                                                    |      |         |            |         |
| <b>⊘</b> □ readme                       | member.uid A001_X2f7_X14e.README.txt                                                                                                    |      | 14 KiB  | ✓          |         |
| ▶ ☐ Product                             | 2015.1.00217.S_uidA001_X2f7_X14e_001_of_001.tar                                                                                                    |      | 171 MiB | ✓          |         |
| ☑  ☐ auxiliary                          | 2015.1.00217.S_uidA001_X2f7_X14e_auxiliary.tar                                                                                                    |      | 117 MiB | ✓          |         |
| <b>⊘</b> 🕒 raw                          | 2015.1.00217.S_uidA002_Xb3d48f_X3be9.asdm.sdm.tar                                                                                                    |      | 6 GiB   | ✓          |         |
| ▶ □  external                           | 2015.1.00217.S uid A001 X2f7 X14e external ari I 001 of 001.tar                                                                                                    |      | 6 GiB   | ✓          |         |
| ▼ 🦲 🚞 Member OUS uid://A001/X2f7/X      | 150                                                                                                    |      |         |            |         |
| ▶ SB 30doradu_c_06_TC                   |                                                                                                    |      |         |            |         |
| ✓  ☐ readme                             | member.uid A001_X2f7_X150.README.txt                                                                                                    |      | 16 KiB  | ✓          |         |
| ▶ <b>⊘</b> Product                      | 2015.1.00217.S_uidA001_X2f7_X150_001_of_001.tar                                                                                                    |      | 92 MiB  | ✓          |         |
| ☑  ☐ auxiliary                          | 2015.1.00217.S_uidA001_X2f7_X150_auxiliary.tar                                                                                                    |      | 733 MiB | ✓          |         |
| □ 🖺 raw                                 | 2015.1.00217.S_uidA002_Xadc734_X285.asdm.sdm.tar                                                                                                    |      | 7 GiB   | ✓          |         |
| □ 🖺 raw                                 | 2015.1.00217.S_uidA002_Xadc734_X35b9.asdm.sdm.tar                                                                                                    |      | 6 GiB   | ✓          |         |
| □ 🖺 raw                                 | 2015.1.00217.S_uidA002_Xadc734_X391c.asdm.sdm.tar                                                                                                    |      | 7 GiB   | ✓          |         |
| naw                                     | 2015.1.00217.S_uidA002_Xadc734_X3b2.asdm.sdm.tar                                                                                                    |      | 6 GiB   | ✓          |         |
| □ 🖺 raw                                 | 2015.1.00217.S_uidA002_Xadc734_X4bb.asdm.sdm.tar                                                                                                    |      | 6 GiB   | <b>⊀</b>   |         |
| ☐ 🖺 raw                                 | 2015.1.00217.S_uidA002_Xaddcfa_X3e4.asdm.sdm.tar                                                                                                    |      | 4 GiB   | ✓          |         |
| aw (semipass)                           | 2015.1.00217.S_uidA002_Xadbc4c_X11b3.asdm.sdm.tar                                                                                                    |      | 5 GiB   | ✓          |         |
| raw (semipass)                          | 2015.1.00217.S_uidA002_Xaddcfa_X186.asdm.sdm.tar                                                                                                    |      | 4 GiB   | ✓          |         |
| ▶ □ 🕒 external                          | 2015.1.00217.S_uidA001_X2f7_X150_external_ari_l_001_of_001.tar                                                                                                    |      | 196 GiB | ✓          |         |
| , and the same                          | ESTOTION TO THE TOTAL TOTAL TO |      | 100 015 |            |         |

• If you want to re-create calibrated Measurement Sets (MS) from raw data, download readme, auxiliary, and raw.

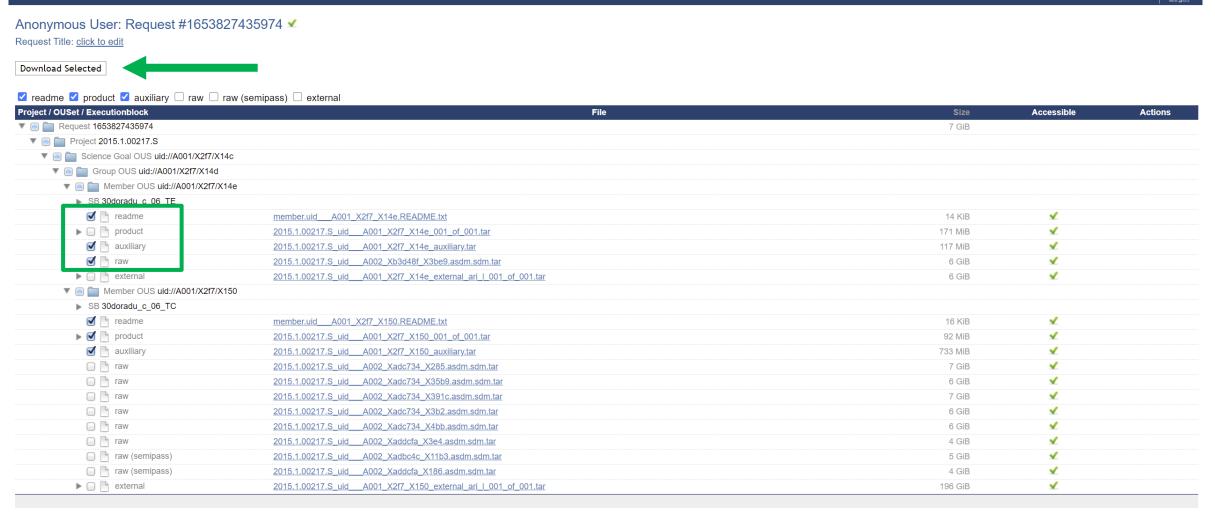

• If you want to re-create calibrated Measurement Sets (MS) from raw data, download readme, auxiliary, and raw.

# CARTA: Cube Analysis and Rendering Tool for Astronomy

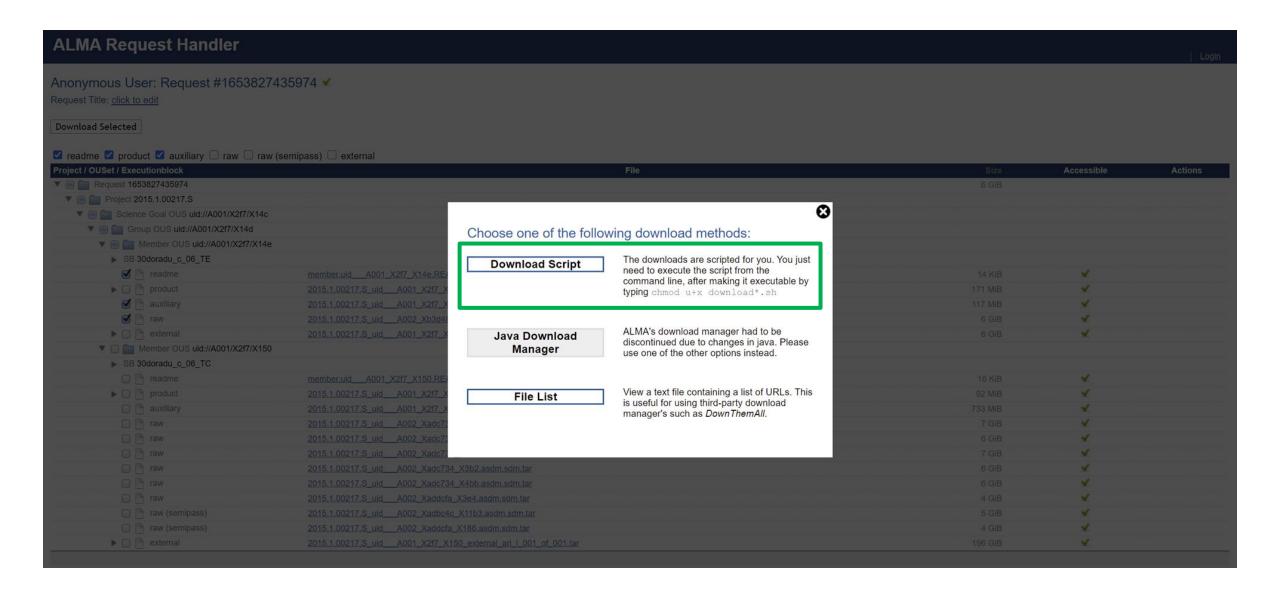

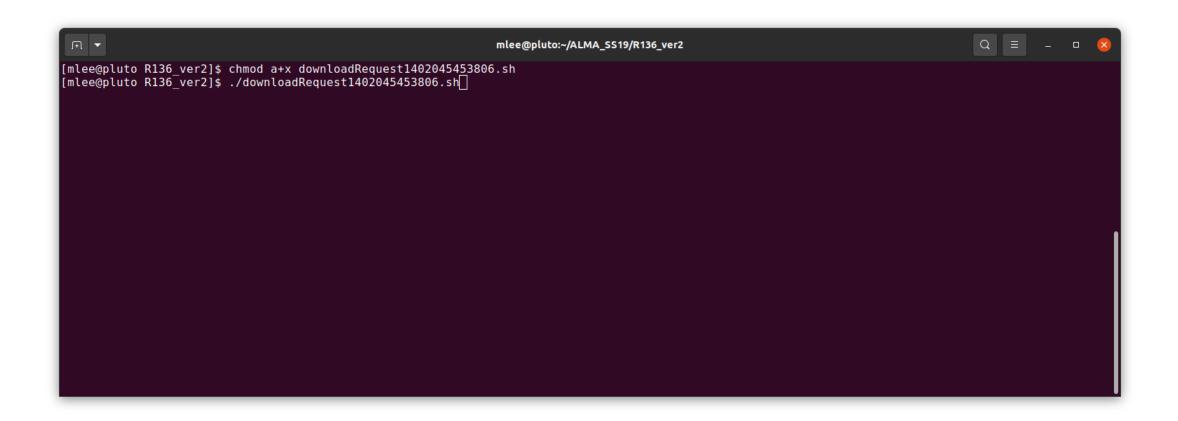

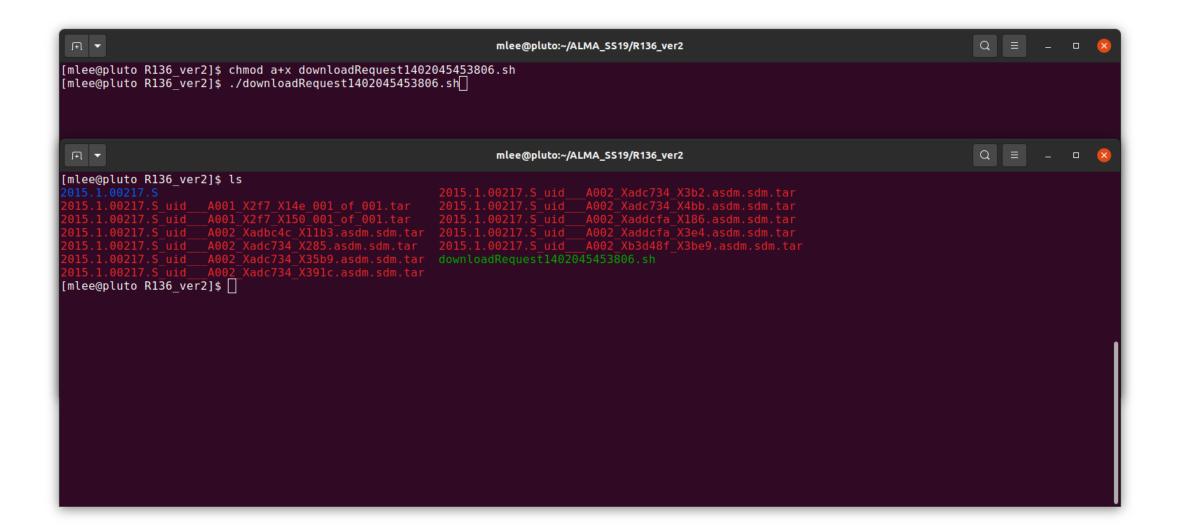

```
mlee@pluto:~/ALMA SS19/R136 ver2
[mlee@pluto R136 ver2]$ chmod a+x downloadRequest1402045453806.sh
[mlee@pluto R136 ver2]$ ./downloadRequest1402045453806.sh
                                                                    mlee@pluto:~/ALMA_SS19/R136_ver2
[mlee@pluto R136 ver2]$ ls
 [mlee@pluto R136 ver2]$
                       mlee@pluto:~/ALMA_SS19/R136_ver2/2015.1.00217.S/science_goal.uid__A001_X2f7_X14c/group.uid__A001_X2f7_X14d/member.uid__A001_X2f7_X14e 🔍 😑
[mlee@pluto R136 ver2]$ ls
                                                          2015.1.00217.S_uid___A002_Xaddcfa_X186.asdm.sdm.tar
2015.1.00217.S_uid___A002_Xaddcfa_X3e4.asdm.sdm.tar
 015.1.00217.S_uid___A001_X2f7_X150_001_of_001.tar
015.1.00217.S_uid__A002_Xadbc4c_X11b3.asdm.sdm.tar
 015.1.00217.S_uid___A002_Xadc734_X285.asdm.sdm.tar
015.1.00217.S_uid___A002_Xadc734_X35b9.asdm.sdm.tar
015.1.00217.S_uid___A002_Xadc734_X391c.asdm.sdm.tar
[mlee@pluto R136 ver2]$ cd 2015.1.00217.S/
[mlee@pluto 2015.1.00217.S]$ ls
[mlee@pluto 2015.1.00217.S]$ cd science goal.uid A001 X2f7 X14c/
[mlee@pluto science goal.uid A001 X2f7 X14c]$ ls
[mlee@pluto science goal.uid A001 X2f7 X14c]$ cd group.uid A001 X2f7 X14d/
[mlee@pluto group.uid A001 X2f7 X14d]$ ls
[mlee@pluto group.uid A001 X2f7 X14d]$ cd member.uid A001 X2f7 X14e/
[mlee@pluto member.uid A001 X2f7 X14e]$ ls
calibrated calibration log product ga raw README script
[mlee@pluto member.uid A001 X2f7 X14e]$
```

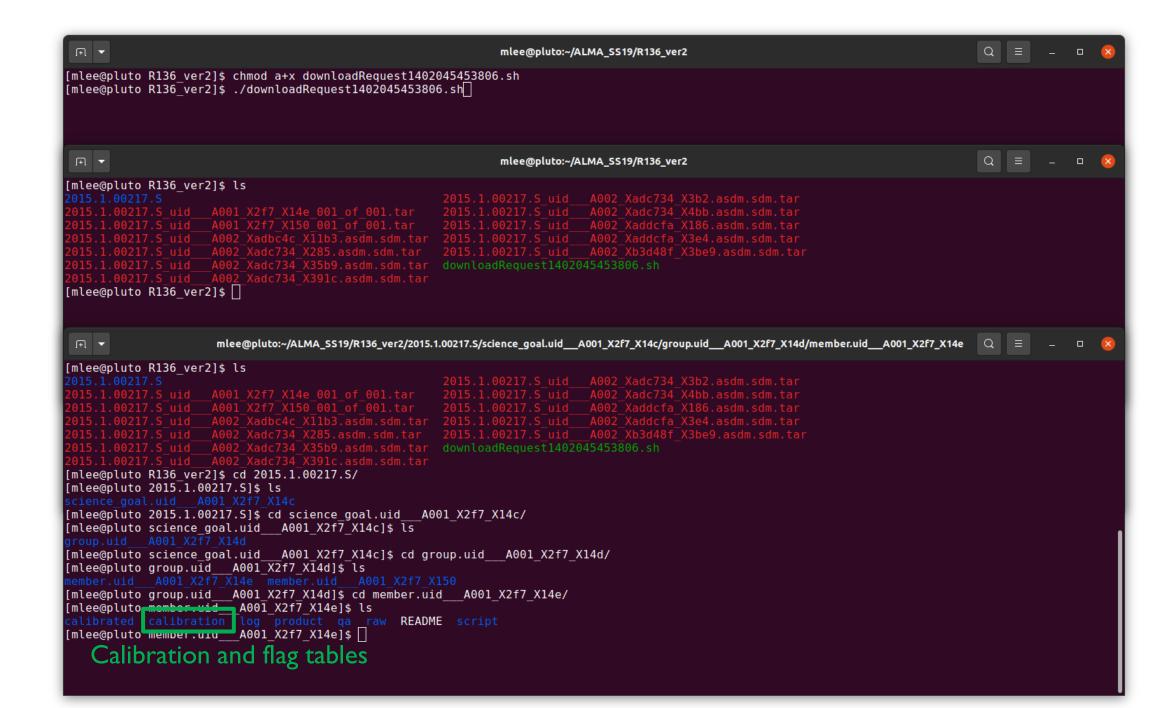

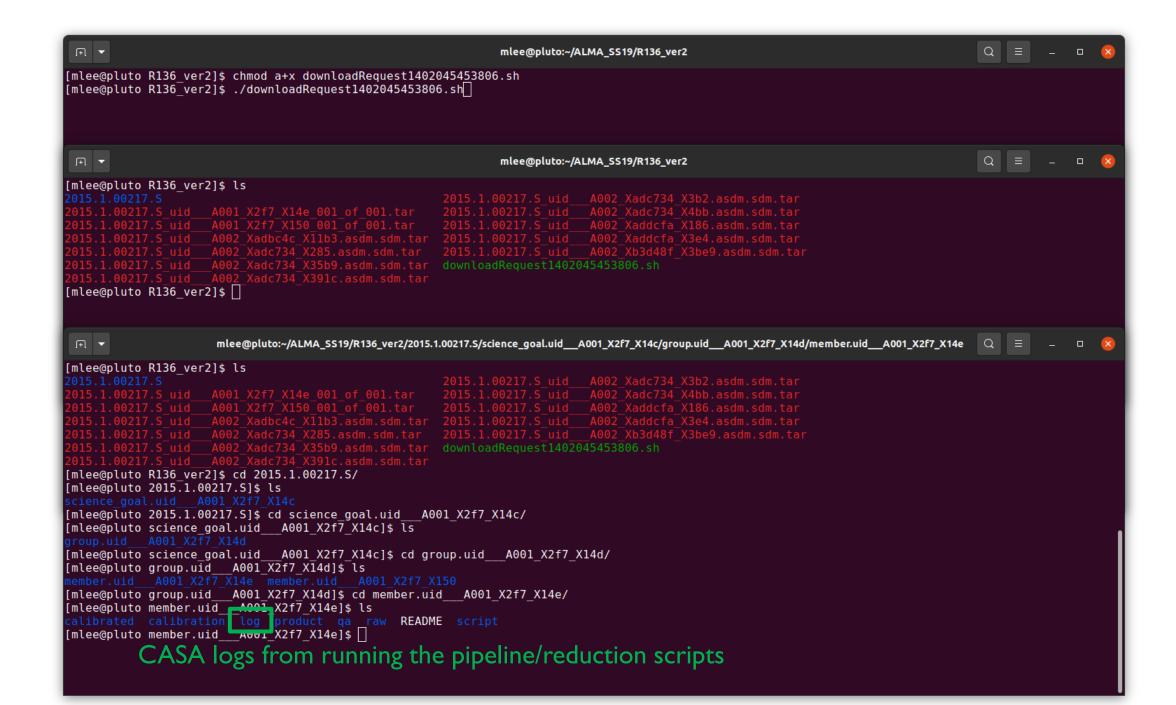

```
mlee@pluto:~/ALMA SS19/R136 ver2
[mlee@pluto R136 ver2]$ chmod a+x downloadRequest1402045453806.sh
[mlee@pluto R136 ver2]$ ./downloadRequest1402045453806.sh
                                                                              mlee@pluto:~/ALMA_SS19/R136_ver2
[mlee@pluto R136 ver2]$ ls
 015.1.00217.S_uid___A002_Xadc734_X285.asdm.sdm.tar
015.1.00217.S_uid___A002_Xadc734_X35b9.asdm.sdm.tar
015.1.00217.S_uid__A002_Xadc734_X391c.asdm.sdm.tar
[mlee@pluto R136 ver2]$
                           mlee@pluto:~/ALMA_SS19/R136_ver2/2015.1.00217.S/science_goal.uid__A001_X2f7_X14c/group.uid__A001_X2f7_X14d/member.uid__A001_X2f7_X14e 🔍 😑
[mlee@pluto R136 ver2]$ ls
                                                                   2015.1.00217.S_uid___A002_Xaddcfa_X186.asdm.sdm.tar
2015.1.00217.S_uid___A002_Xaddcfa_X3e4.asdm.sdm.tar
 015.1.00217.S_uid___A001_X2f7_X150_001_of_001.tar
015.1.00217.S_uid__A002_Xadbc4c_X11b3.asdm.sdm.tar
 015.1.00217.S_uid___A002_Xadc734_X285.asdm.sdm.tar
015.1.00217.S_uid___A002_Xadc734_X35b9.asdm.sdm.tar
015.1.00217.S_uid___A002_Xadc734_X391c.asdm.sdm.tar
[mlee@pluto R136 ver2]$ cd 2015.1.00217.S/
[mlee@pluto 2015.1.00217.S]$ ls
[mlee@pluto science goal.uid A001 X2f7 X14c]$ ls
[mlee@pluto science goal.uid A001 X2f7 X14c]$ cd group.uid A001 X2f7 X14d/
[mlee@pluto group.uid A001 X2f7 X14d]$ ls
[mlee@pluto group.uid A001 X2f7 X14d]$ cd member.uid A001 X2f7 X14e/
[mlee@pluto member.uid A001 X2f7 X11e]$ ls calibrated calibration log product qa raw README script
[mlee@pluto member.uid A001 AZI7 A14e]$
                               FITS images
```

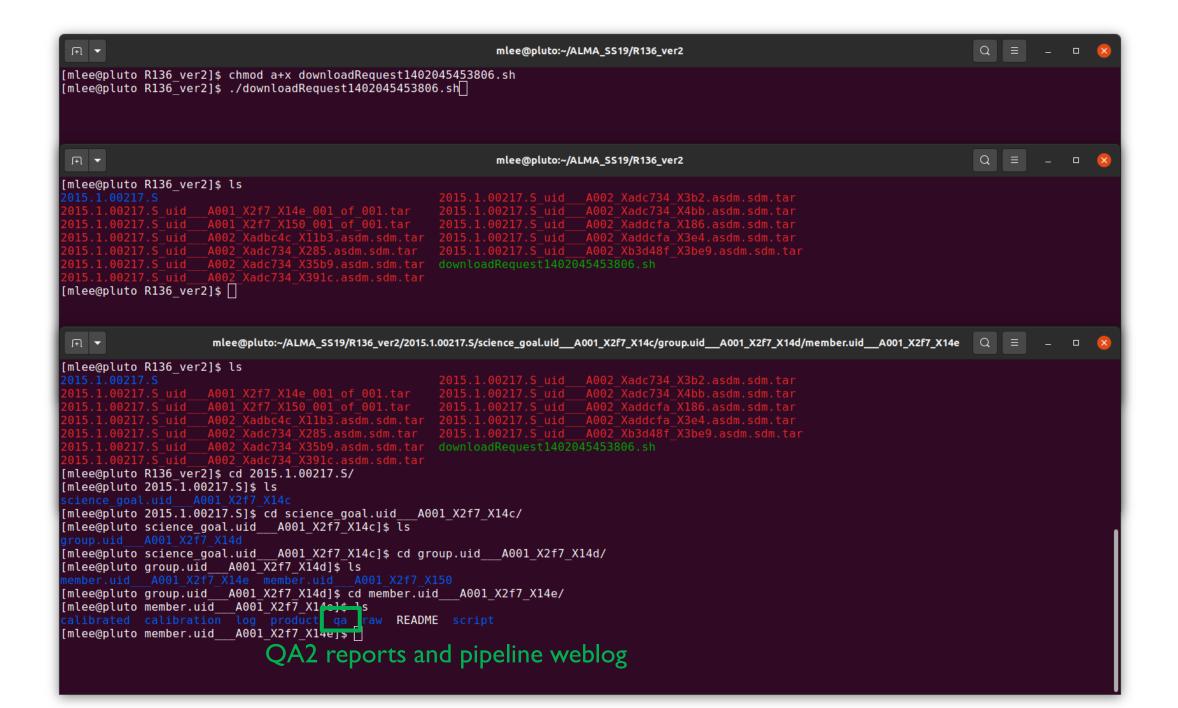

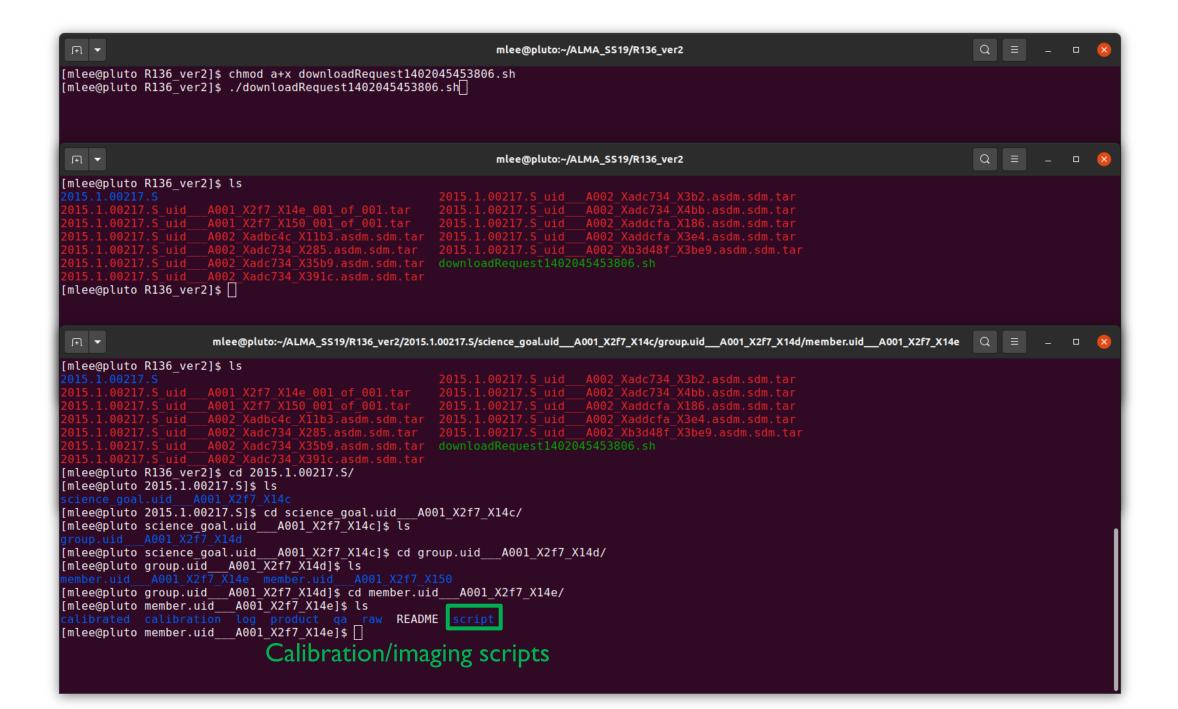

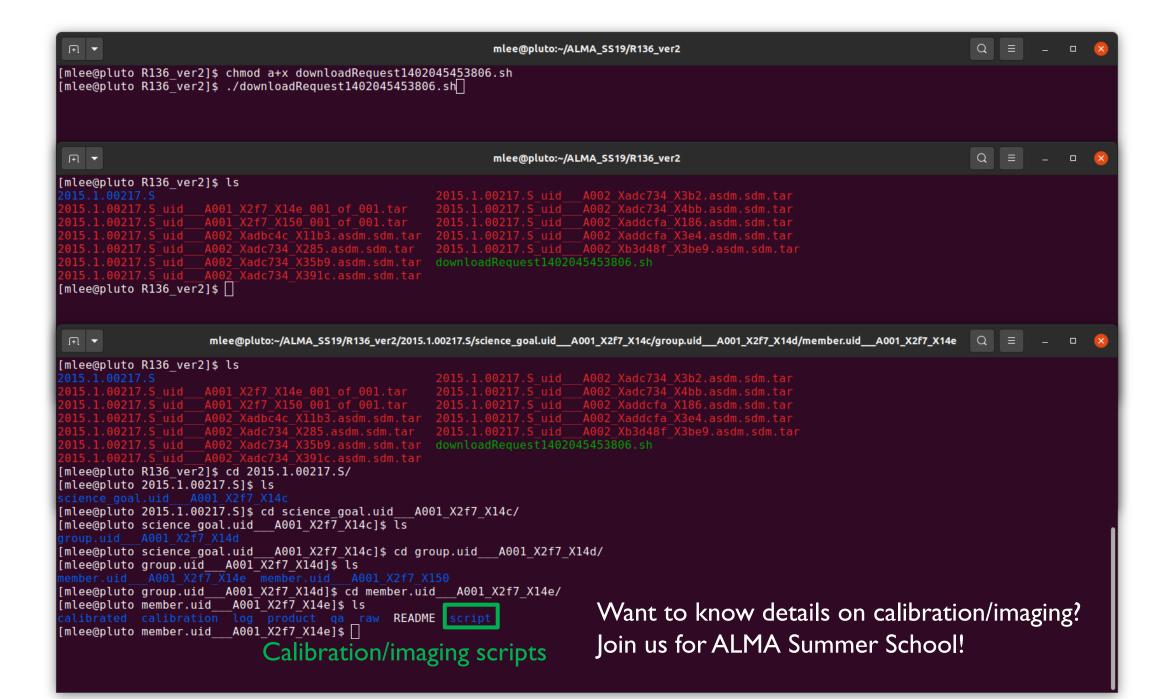

\* NAOJ will deliver calibrated MS data for old Cycle (< 5)... Just contact us!